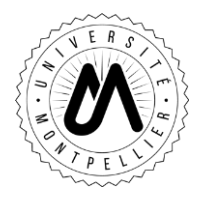

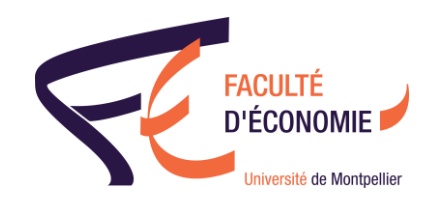

# **SYLLABUS**

Niveau d'étude : Licence 1 et al. et al. et al. et al. et al. et al. et al. et al. et al. et al. et al. et al. e Semestre : 2

## Cours : **Problèmes économiques contemporains** CM : 30 heures

Enseignant : Sandrine MICHEL

E-mail : [sandrine.michel@umontpellier.fr](mailto:sandrine.michel@umontpellier.fr)

Modalité de contrôle des connaissances : examen terminal écrit de 2h

### **Présentation et objectifs du cours**

Ce cours vise à analyser de façon approfondie certains grands thèmes qui alimentent les débats économiques actuels dans le monde, en mobilisant des raisonnements économiques et des données statistiques.

Chaque cas concret sera traité en croisant histoire économique et actualité afin de donner aux étudiants les outils leur permettant de comprendre les continuités et discontinuités des problématiques économiques actuelles.

## **Pré-requis**

Cours de L1 d'Histoire Economique et de Principes Economiques, capacité d'analyse des informations sur un sujet donné , curiosité

### **Contenu**

Thématiques abordées :

- **L'institutionnalisation de l'économie**. Le cas de la piraterie

- **Dettes publiques : pour ou contre la croissance ?** Le cas européen

- **Le développement économique**. Le cas de la pauvreté

- **La fin du travail ?** Le cas de l'ubérisation du travail

- **Environnement / Energie**. Le cas des transitions énergétiques

## **Éléments bibliographiques**

### Livres :

• CEPII (2016) L'économie mondiale 2017, Editions La Découverte, collection Repères

• Observatoire Français des Conjonctures Economiques (2016) L'économie française 2017, Ed. La Découverte, collection Repères

• Combemale Pascal (2013) Les grandes questions économiques et sociales, Ed. La Découverte, Grands Repères Manuel

Sites internet d'information économique sur l'actualité :

<http://www.alterecoplus.fr/>La partie gratuite du site

<http://www.vie-publique.fr/actualite/dossier/>

<http://www.insee.fr/fr/themes/>Tout y est !

<http://www.insee.fr/fr/publications-et-services/collection.asp?id=1> Préférez les publications sous formes de 4 pages synthétiques, comme par exemple « Insee Première ». Pour commencer….